### Gabriel Bautista<sup>1</sup>, Hope Marshall<sup>1</sup>, Roland Pomfret<sup>1</sup>, Jiaquan Yu<sup>1</sup> *Advisor*: John Webster **1** , PhD. *Client*: Robert Radwin **1** , PhD; Benjamin Mandel **2** , MD *<sup>1</sup>Department of Biomedical Engineering, <sup>2</sup>Department Of Surgery; University of Wisconsin - Madison*

## Abstract

## Motivation

## Existing Devices

## Testing

## Future Work

- No tension pneumothorax scenario • Specific to certain
- scenario

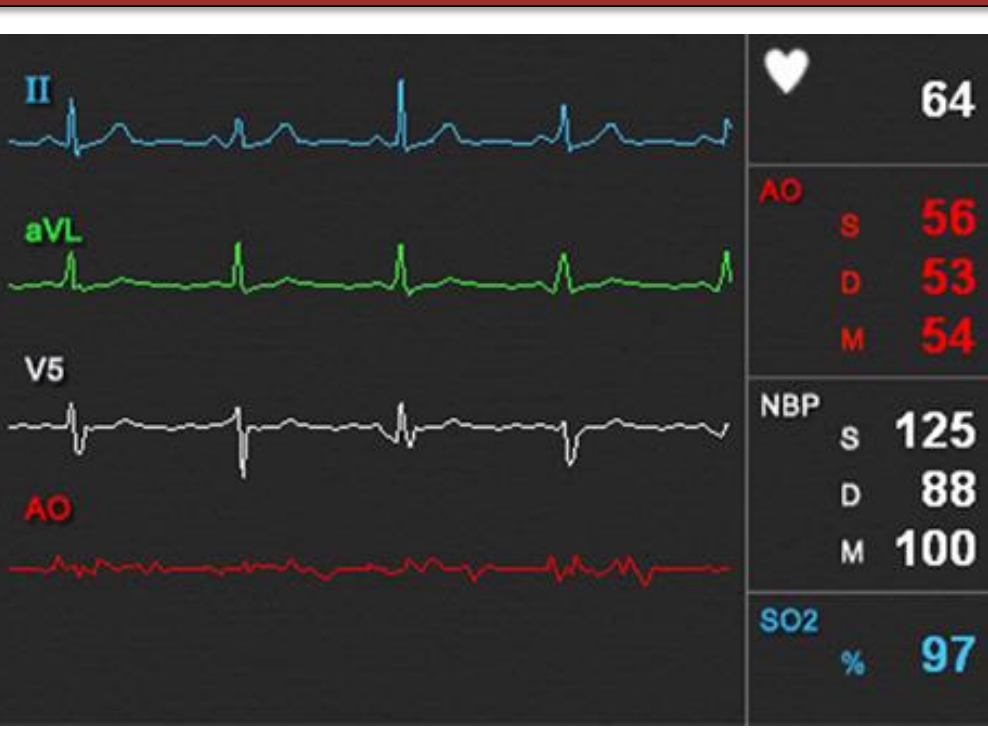

Nurse education currently consists of theoretical learning and practice with patient models. In the ER Trauma Bay simulation in the Cave Automatic Virtual Environment (CAVE) at the Wisconsin Institutes of Discovery, one goal is to allow nurses to practice proper skills and techniques in a realistic scenario. Professor Robert Radwin and Dr. Benjamin Mandel are working with the CAVE to produce an ER tension pneumothorax (severe oxygen shortage and low blood pressure, progressing to cardiac arrest) scenario[1]. Currently, the vitals monitor in the simulation displays vitals that do not change. In order to simulate a real-world clinical environment for training purposes, a dynamic virtual monitor display system must be created for the CAVE. The monitor should display electrocardiographs (EKG's or ECG's), respiration rate, blood pressure and SpO2 levels that respond to changing physiological conditions in the virtual ER trauma bay. In order to complete the monitor design, three alternative programming languages were evaluated. The programming languages examined were Java, MATLAB, and C++. Based on chosen design criteria, the advantages of Java significantly outweighed the advantages of the alternate programming languages. Currently, the team has implemented a user interface for the monitor, which includes an ECG signal data and graph, a photoplethysmograph (PPG), *S*p02, respiration numerical readings and graphical representation, temperature, blood pressure and patient condition descriptions and images. The team has developed an efficient way to create and load scenarios onto the monitor. The tension pneumothorax case has been researched and implemented so that the monitor responds to vitals changes and nurse actions for the tension pneumothorax scenario in the CAVE. The team has tested the monitor with students in the nursing program and has received approval from the clients. Although the generated vitals could be fine-tuned, the program is ready for implementation into the CAVE.

 $\rm Acknowledgments: \tiny \begin{array}{l} \tiny\begin{array}{l} \tiny\begin{array}{l} \tiny\begin{array}{l} \tiny\begin{array}{l} \tiny\begin{array}{l} \tiny\beginarray{array}{l} \tiny\beginarray{array}{l} \tiny\beginarray{array}{l} \tiny\beginarray{array}{l} \tiny\beginarray{array}{l} \tiny\beginarray{array}{l} \tiny\beginarray{array}{l} \tiny\end{array} \tiny\end{array} \tiny\end{array} \tiny\end{array} \tiny\end{array} \tiny\end{array} \tiny\end{array} \normalsize \begin{array}{ll} \tiny\begin{array}{l} \tiny\begin{array}{l} \tiny\beginarray{array}{l} \tiny$ Ben Mandel, Professor Robert Radwin, Amit Nimunkar, Ph. D.,

# Virtual Reality Physio Monitor

- Variability in ECG signal
- Improve respiration waves
- PPG wave variation
- Translate the program into CAVELib
- Nurse training in CAVE-ER scenario
- Simulate real conditions in the ER trauma bay
- Patient monitor must be displayed clearly
- Change according to patient's physiological condition

 ANGIO Mentor, produced by Simbionix and Anesoft [3]

Figure 1: ANGIO Mentor Simulation

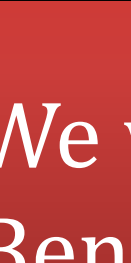

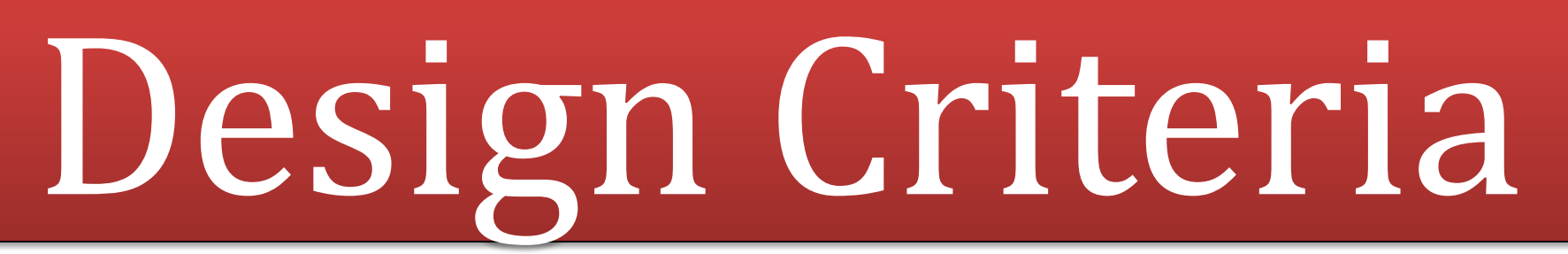

- Compatible with current virtual reality ER trauma bay in the CAVE
- Respond to a changing physiological environment
- Clear and legible display  $\triangleright$  Display dynamic, realistic graphical readings for heart rate, respiration rate and  $SpO<sub>2</sub>$ 
	- $\triangleright$  Display dynamic, realistic digital readings for blood pressure, heart rate, respiration rate and  $SpO<sub>2</sub>$
- Sound an alarm if vitals cross a dangerous threshold
- Accommodate new physiological scenarios

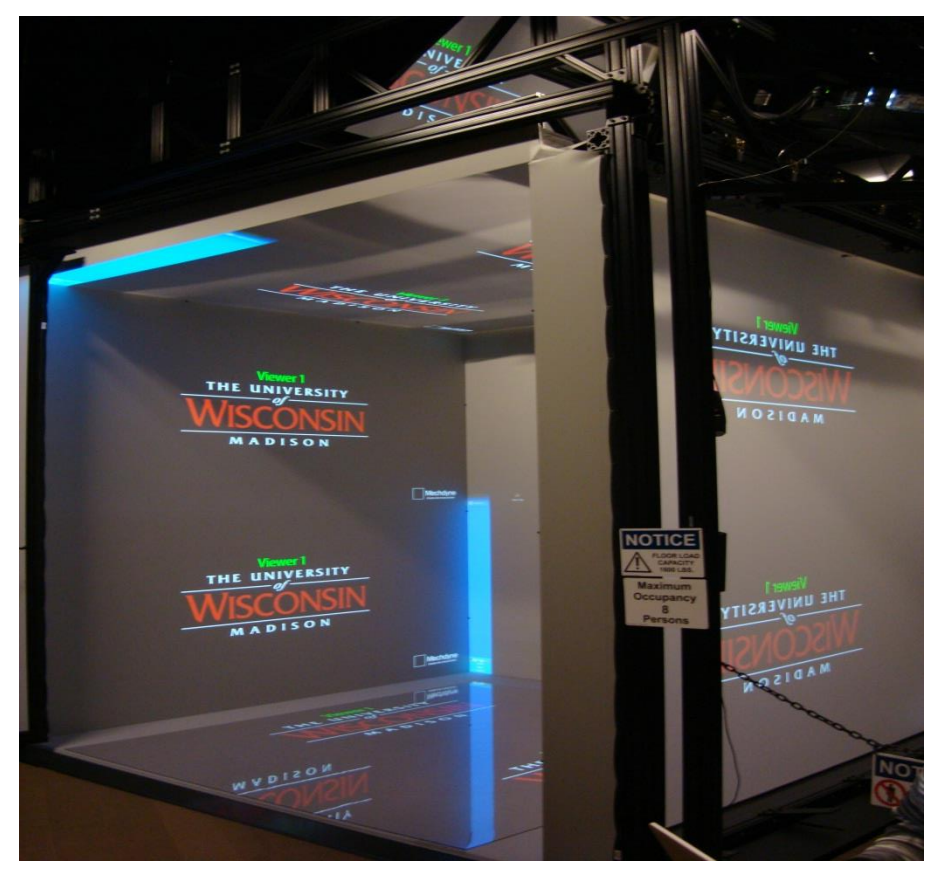

## Background

- 10x10x10 ft. cube: 3D virtual environments
- CAVELib programming languange
- Tension pneumothorax: accumulated air in the lungs

 $\triangleright$  Heart rate and Respiration increase

**► Blood pressure decreases [2]** 

- Quantitative: Verification of Monitor Capabilities Worked out bugs in the programming
	- class used to calculate ECG  $\triangleright$  Adjusted rate of change inputs for blood pressure and respiration

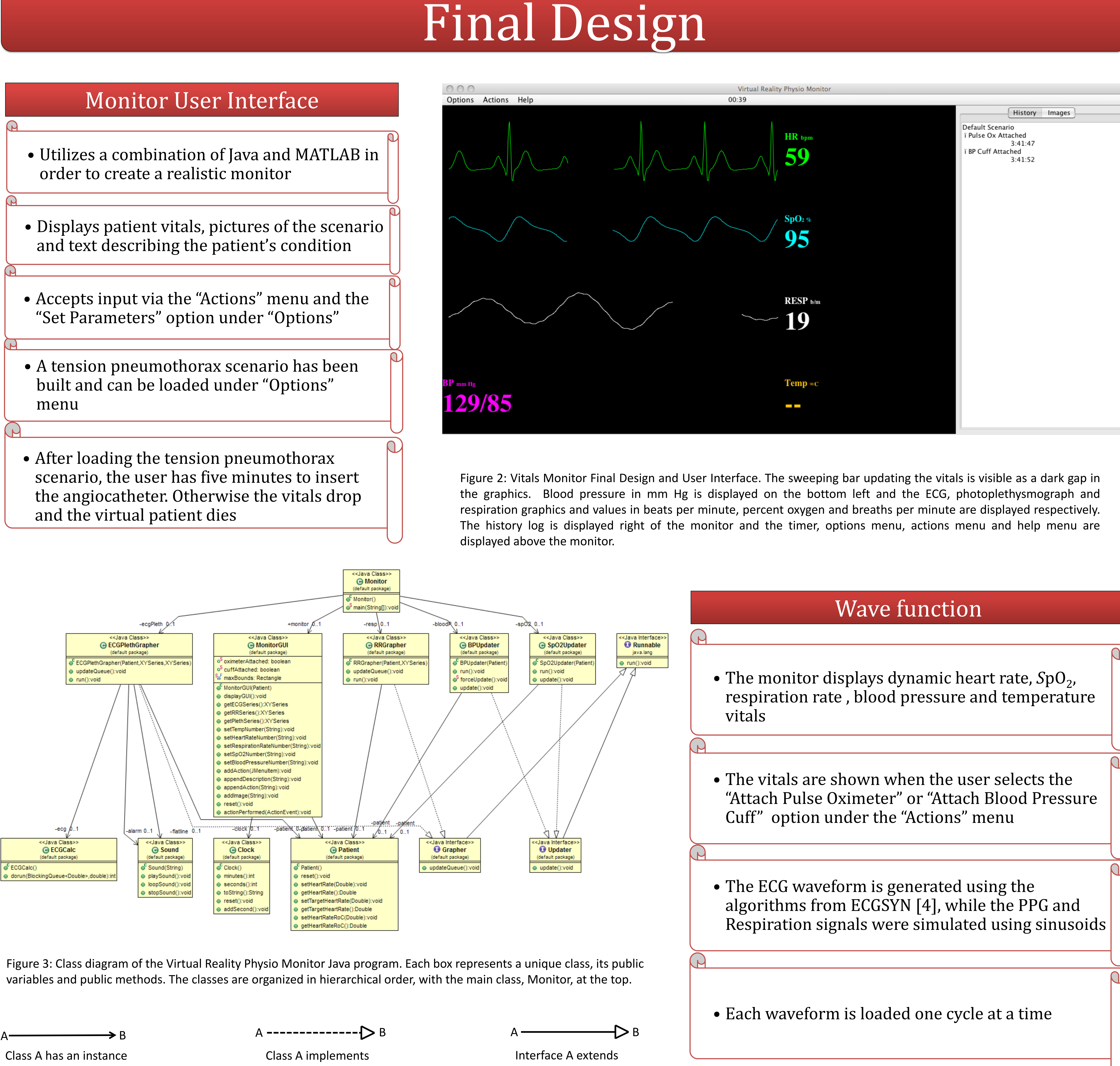

• Qualitative: 14 Surveys completed  $\triangleright$  Nursing students and Health-care Professionals 0 50 100 150 200 250 300 .25 .5 1 2 **Change in Heart Rate-User Input Change in Heart Rate-Program Heart Rate Adjustment -**Linear Approx -Data  $y = \left(\frac{1}{2}\right)$ 20  $\chi$  $y = \left(\frac{1}{12}\right)$ 120  $\overline{\mathcal{X}}$ 0 50 100 150 200 250 300 .25 .5 1 2 **Respiration Rate-User Input Respiration Rate-Program Respiration Rate Adjustment**  $\leftarrow$ Linear Approx. Data

- 
- **►** Adjusted ECG scale
- **► Added Monitor labels**

of Class B

Interface B

Interface B

2. "ANGIO Mentor." Simbionix – To Advance Clinical Performance. Simbionix, 2011. Web. 26 Oct. 2011. *Engineering***50**(3): 289-294; March 2003.

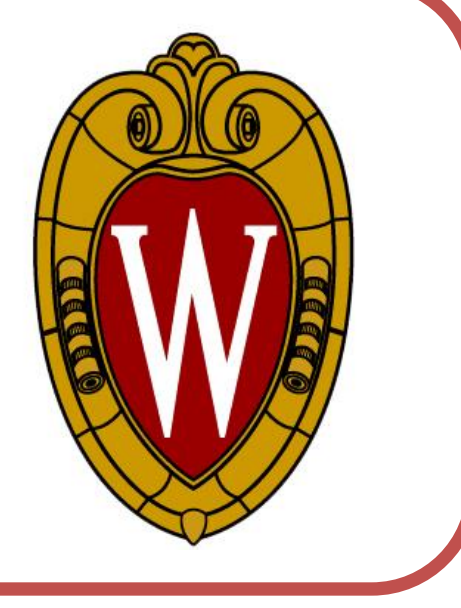

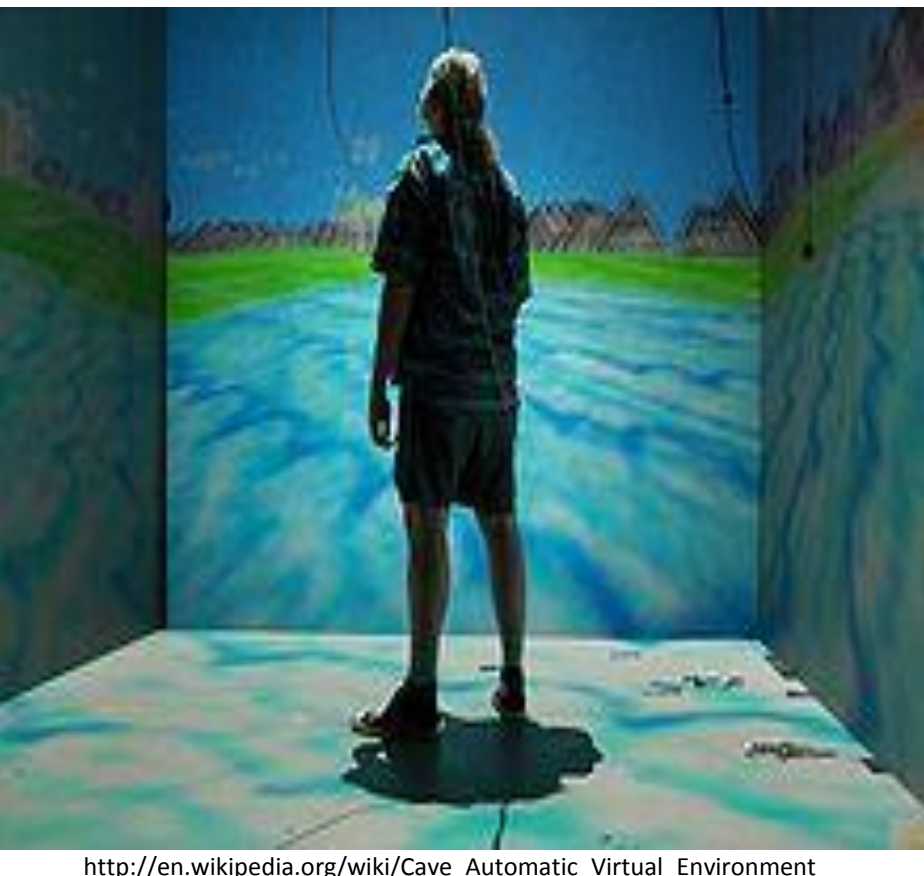